Арифметические и арифметические сокращённые операторы. Логические операторы.

> = (оператор присваивания) + (сложение) — (вычитание) \* (умножение) / (деление) % (остаток от деления) +=.

$$
\frac{1}{10}
$$

## Арифметические операторы

### = (оператор присваивания)

int sensVal; // объявление переменной типа  $sensVal = analogRead(0); // *npucbaH*$ переменной sensVal, значения, считанное с аналогового входа 0

## Арифметические операторы

### **Операторы +, -, \* и /**

соответственно, возвращают результат выполнения арифметических действий над двумя операндами. Возвращаемый результат будет зависеть от типа данных операндов, например, 9 / 4 возвратит 2, т.к. операнды 9 и 4 имеют тип **int.** //int целочисленное число

## Арифметические операторы

#### **Пример:**

 $y = y + 3;$  $x = x - 7$ ;  $i = j * 6;$  $r = r / 5$ ;

#### **Синтаксис:**

// value1 и value2 - любая переменная или константа (неизменное значение)

// result – значение новой переменной зависимой от выражения с value

result = value1 + value2;

- result = value1 value2;
- result = value1  $*$  value2;

result = value1 / value2;

# Логические операторы

- **• && (логическое И)** истина, если оба операнда истина (true).
- **• || (логическое ИЛИ)** истина, если хотя бы один операнд истина
- **• ! (логическое отрицание)** true, если операнд false, и наоборот

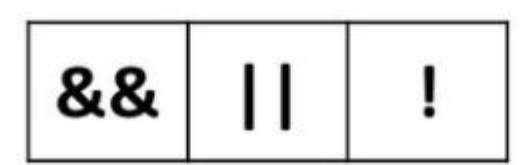

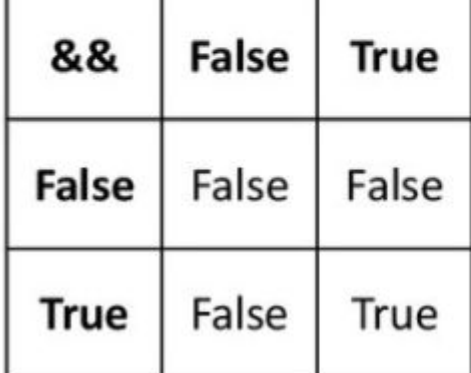

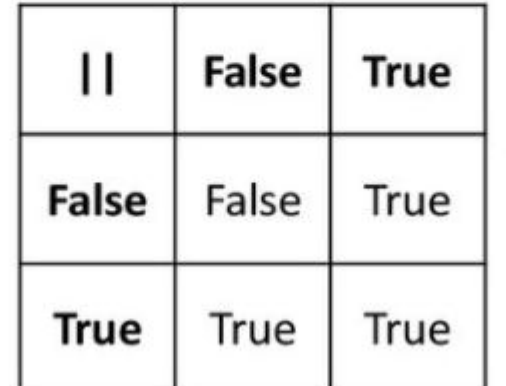

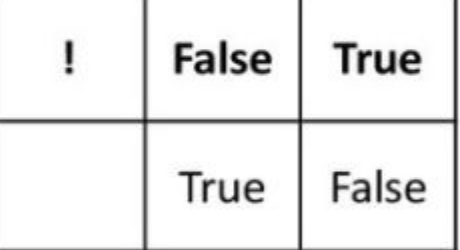

# Пример логических операций

#### **Пример с логическим «И»:**

```
if (digitalRead(2) == HIGH && digitalRead(3) == HIGH) { // считывает состояние двух портов
 // выполняется условие
}
```
Истина если оба порта вход/выхода HIGH

#### **Пример с логическим «ИЛИ»:**

if  $(x > 0 \mid y > 0)$  { // выполняется условие }

будет верно (истина) если x или y больше 0.

#### **Пример с логическим отрицанием:**

```
if (!x) {
// выполняется условие
}
условие верно, если x - false (или x равно 0).
```
#### Сокращенные операторы

Осуществляют математическую операцию между двумя переменными. Оператор += (и др.) является простой сокращенной формой математических выражений, перечисленных ниже:

$$
x += y; // To we can be  $x = x + y$ ;  
x += y; // To we can be  $x = x - y$ ;  
x *= y; // To we can be  $x = x * y$ ;  
x /= y; // To we can be  $x = x / y$ ;
$$

# Сокращенные операторы

Пример:

**x = 2; //присвоили изначально значение 2**

- **x += 4; // x содержит 6**
- **x -= 3; // x содержит 3**
- **x \*= 10; // x содержит 30**
- 
- **x /= 2; // x содержит 15**

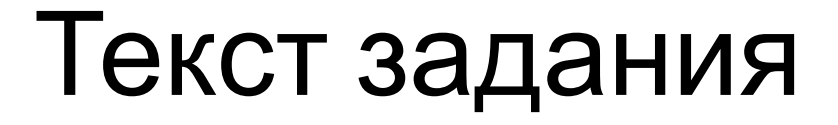

Здравствуйте, капитан! Вам необходимо привести в рабочее состояние аварийную сигнализацию самого Титаника! Для этого нужно написать программный код. Данная сигнализация служит оповещением о полученных пробоинах в судне. Датчиками пробоин отсеков выступают ползунковые переключатели, подающие по умолчанию (когда всё хорошо и нет причин для беспокойства) сигнал высокого напряжения на вход пинов A1, A2 и A3 контроллера сигнализации. Сделайте так, чтобы при переключении ЛЮБОГО ОДНОГО из 3-х датчиков загорался левый светодиод, ЛЮБЫХ ДВУХ левый и центральный, при ВСЕХ ВЫКЛЮЧЕННЫХ (корабль получил максимальное количество пробоин) выполнялся аварийный сценарий работы: пьезоизлучатель проигрывает сигнал "SOS", светодиоды мигают в такт его работы. В случае устранения всех пробоин (переключатели в исходном положении) звуковой сигнал отключается, все светодиоды погасают. Удачи!